## **1500 Claim Form Instructions Items 1 Through 13 Patient Data**

This tool provides a quick overview of a few important fields in the claim form. Each number listed below provides direction to the corresponding numbered field within the claim form. For detailed instructions please consult the **NUCC Guide**.

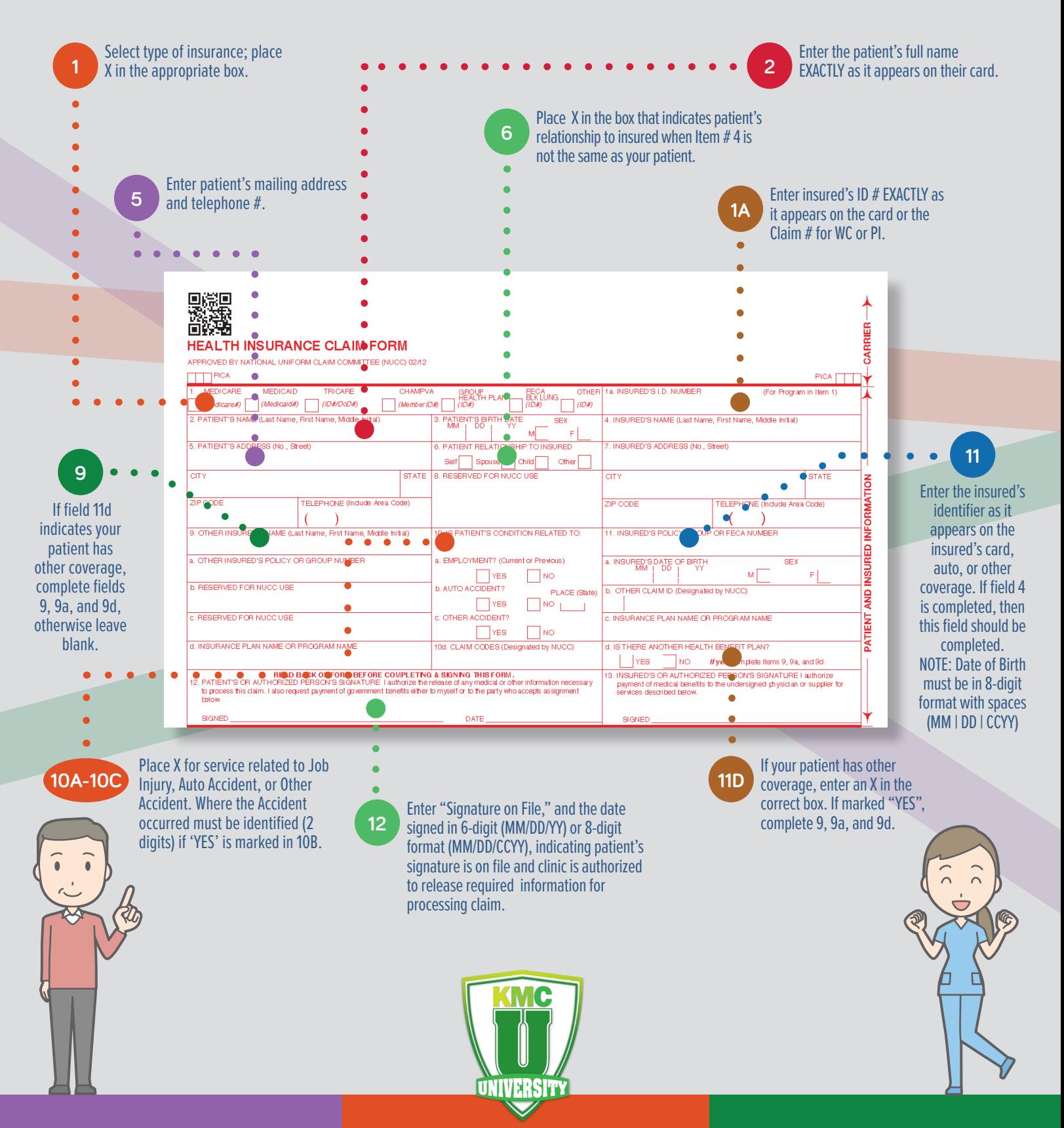

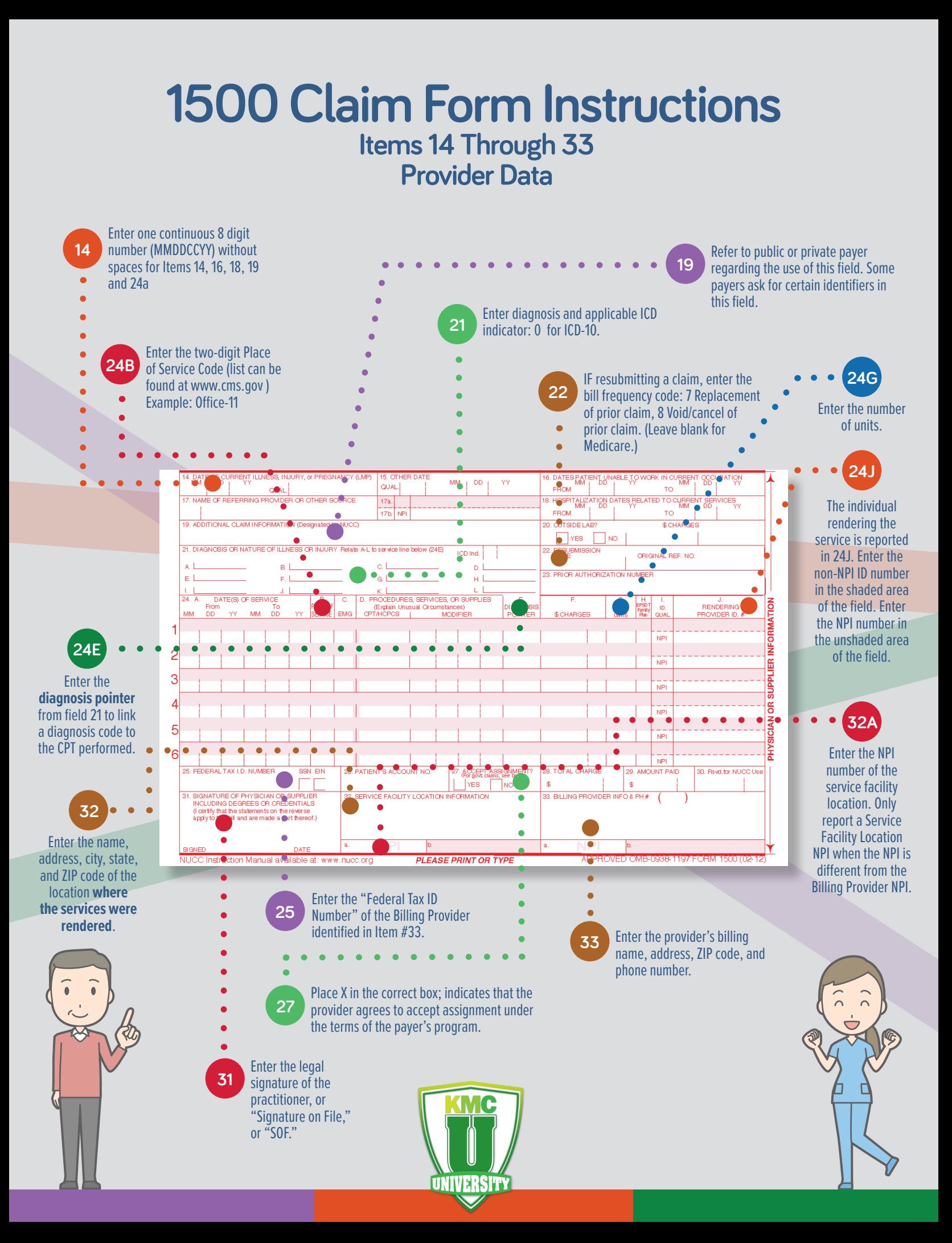